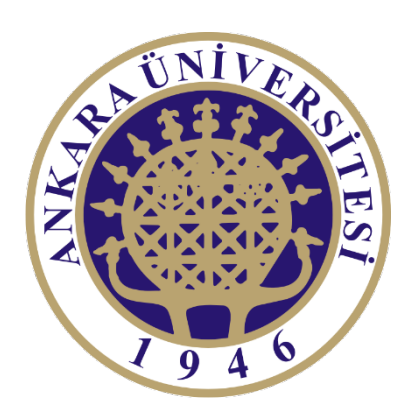

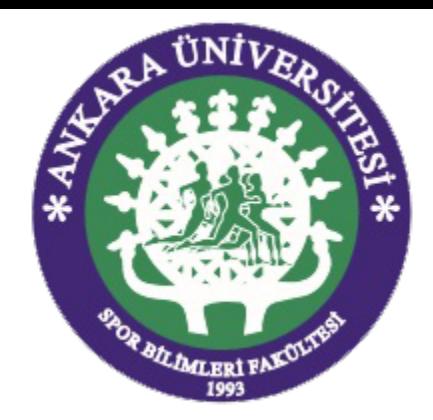

# İSTATİSTİK

PROF. DR. BÜLENT GÜRBÜZ

## **İçerik**

- § Değişkenlerin etiketlenmesi
- § Eksik verilerin tespit edilmesi

## **SPSS Dosya Görünümler-Data View**

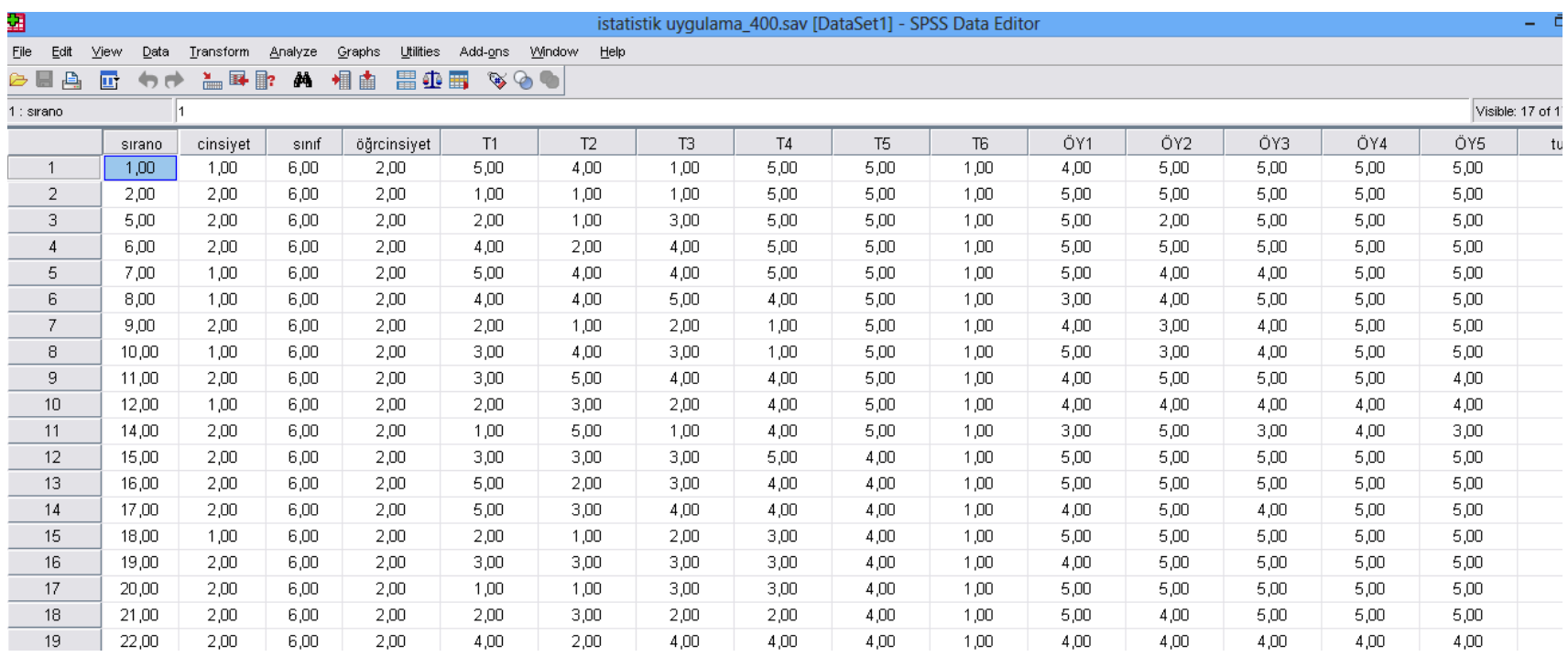

#### **SPSS Dosya Görünümler-Variable View**

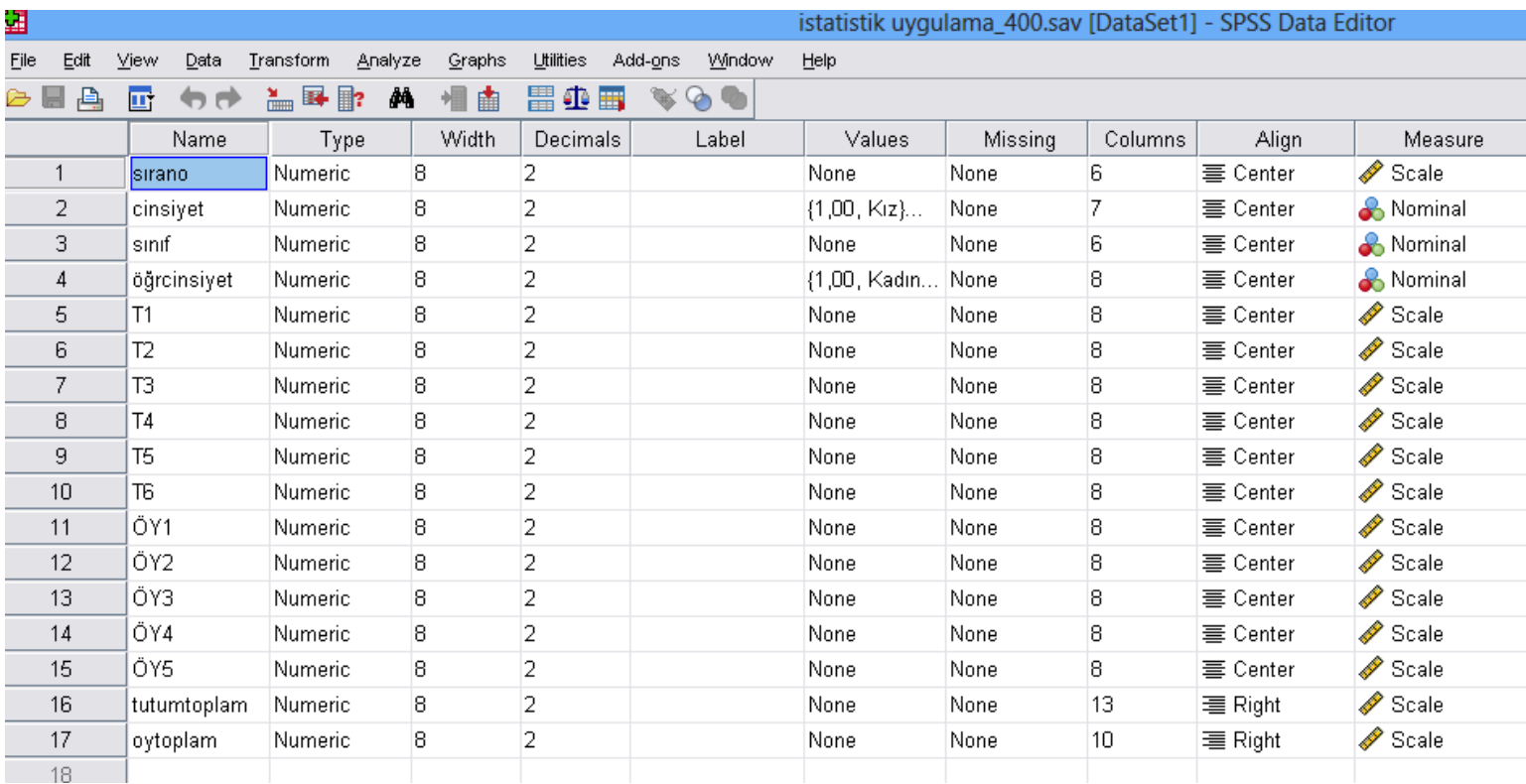

#### **Değişkenlerin etiketlenmesi**

- § Bu Görünümde Ne Tür İşlemler Yapılır?
- § SPSS Takip Edilecek Adımlar
- § Variable View>Value Sekmesi Tıklanacak

#### **Değişkenlerin etiketlenmesi**

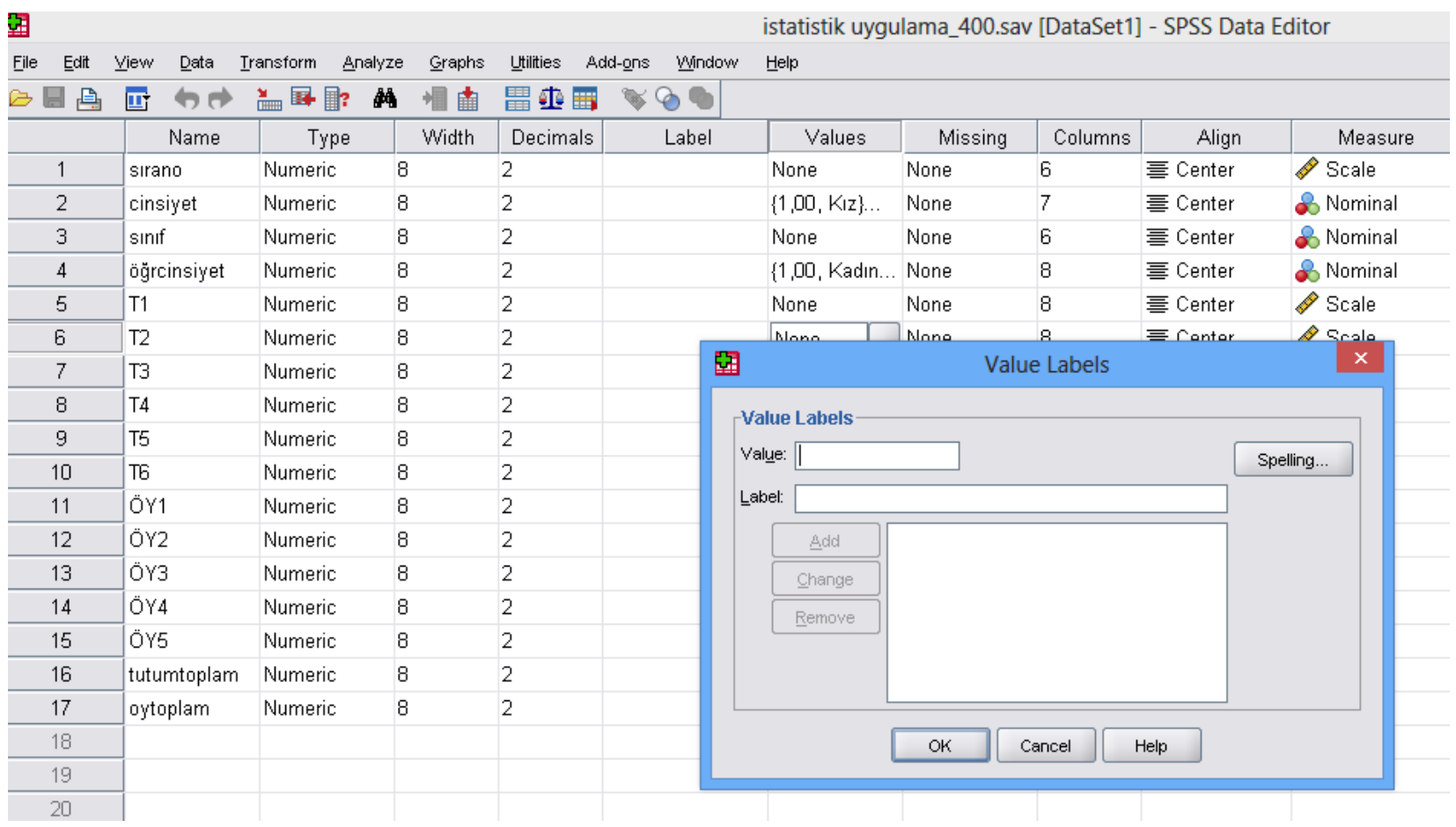

#### **Değişkenlerin etiketlenmesi**

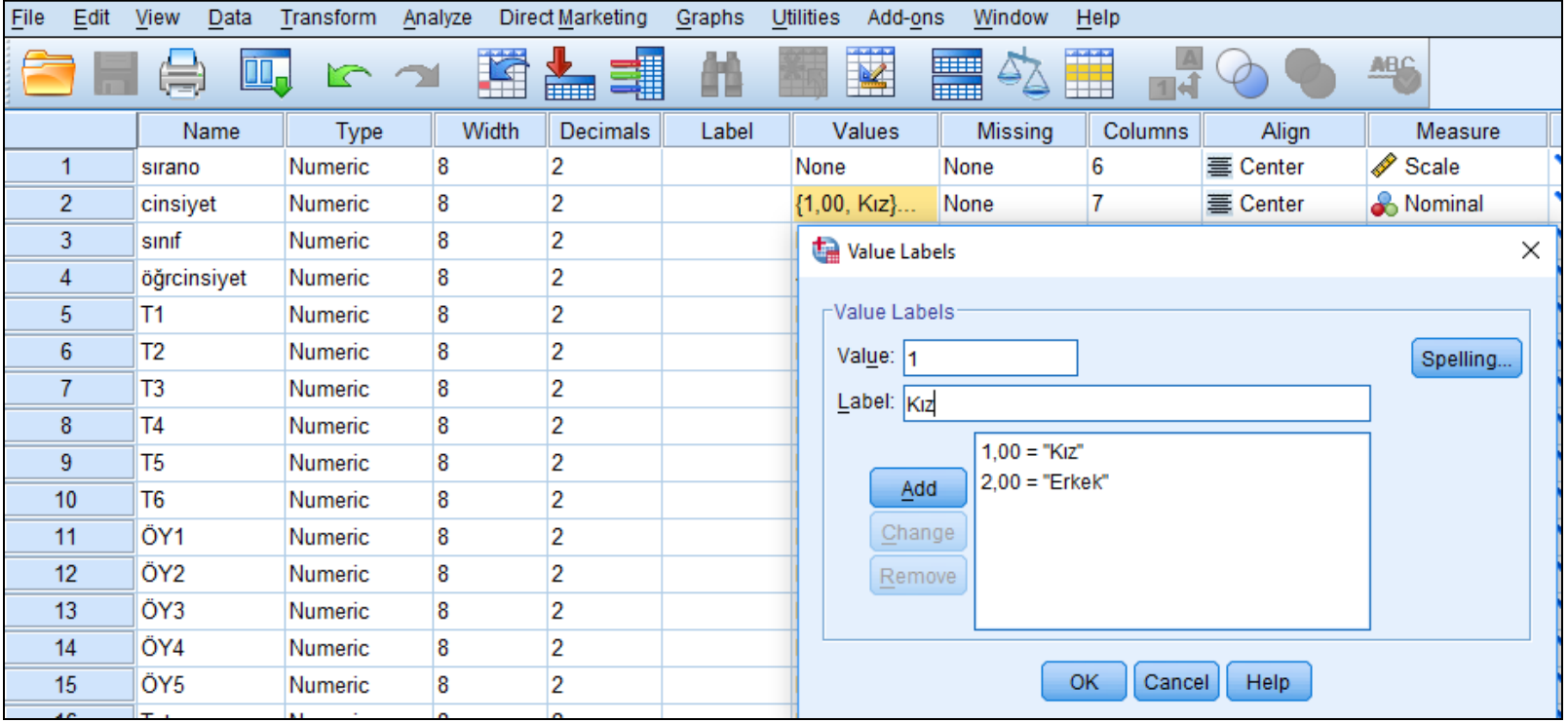

### **Eksik verilerin tespit edilmesi**

- Eksik verilerin tespiti niçin önemlidir?
- Eksik veriler neden oluşur?
	- § Ölçüm/gözlem sırasında
	- § Veri girişi sırasında
- Eksik Veri Tamamlama Yöntemleri

#### **Eksik verilerin tamamlanma yöntemleri**

- § Series Mean Yöntemi
- § Mean Of Nearby Points Yöntemi
- Median Of Nearby Points Yöntemi
- Diğer

#### **Eksik verilerin tespit edilmesi**

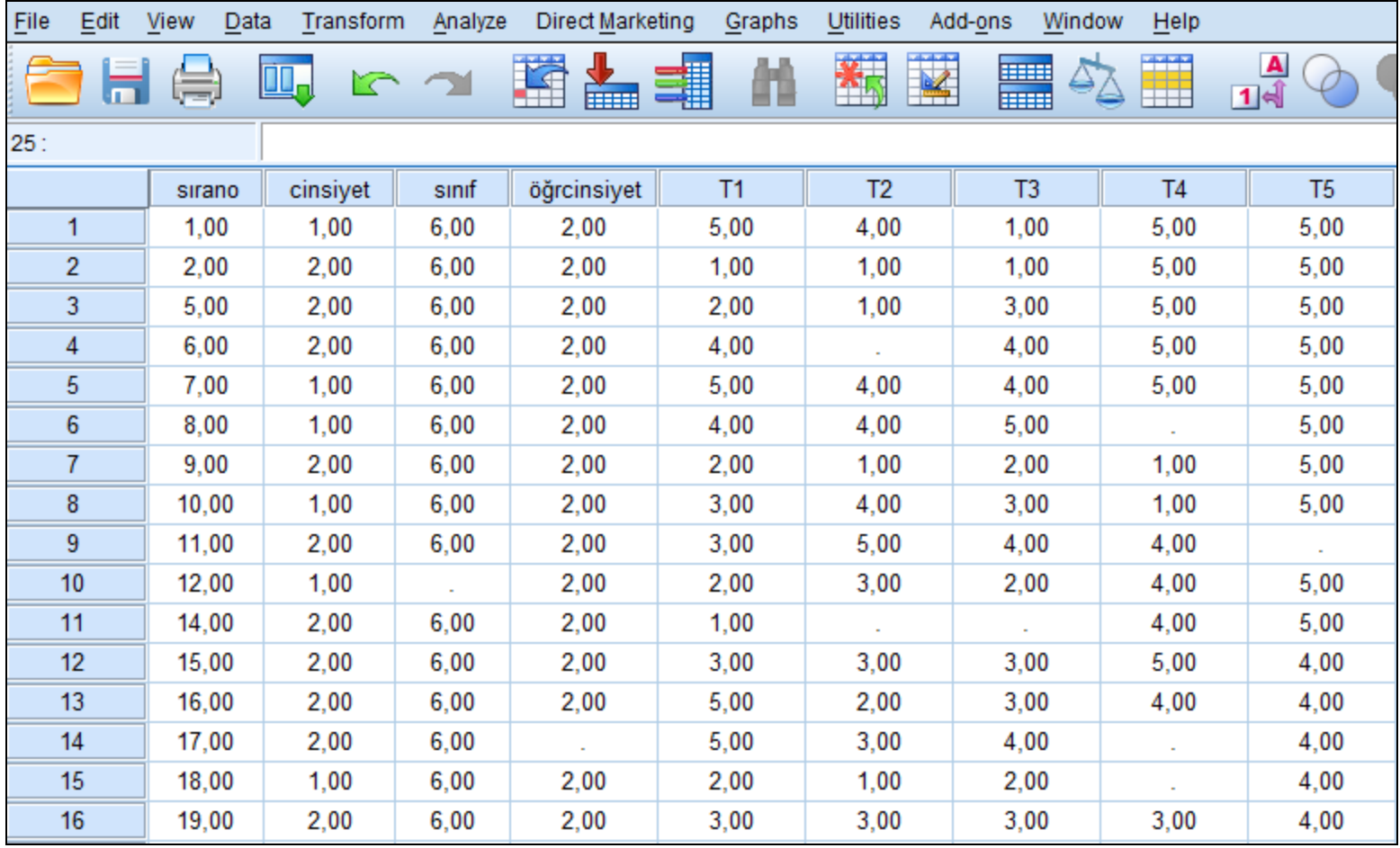